# 4 Methods and Equality for Self Referential Data

### 4.1 Problem

Recall the Homework 3, Problem 3.7 that dealt with the items in the grocery store. Design the following methods:

- 1. same, which determines whether two grocery items are the same;
- 2. cheaperItem, which produces the grocery item that is cheaper, given in terms of the unit cost. This method consumes only one argument.

#### 4.2 Problem

Recall the Homework 3, Problem 3.8 that dealt with reading lists. Design the following methods for these classes:

- 1. same, which determines whether two lists of books contain the same books in the same order.
- 2. sort, which sorts the list of books by year.
- 3. oldBooks, which produces a list of books published before 1950.
- 4. contains, which determines whether a list of books contains a given book.

#### 4.3 Problem

Recall the Homework 3, Problem 3.3 that dealt with shapes. Extend the class hierarchy with a new subclass that represents a combination of two shapes, layered on top of each other.

The locations of the two shapes in the combinations are given relative to the location of the combined shape. For instance, if the location of the dot is given as (20, 40), and the location of the combo shape that has the dot as one of its two layers is (30, 50), then if the combined shape is drawn, the location of the dot relative to the graphics window origin will be (50, 90).

Design the following methods for these classes:

- 1. same, which determines whether two shapes are the same.
- 2. *move*, which produces a new shape moved by the specified distance (the change in the x and y coordinates).  $\blacksquare$

## 4.4 Problem

A GUI Component is one of the following:

- Checkbox
- Textfield
- OptionsView
- ColorView
- Table

The first four components are *primitive* components, while the Table is a compound component. Each component contains a label and some additional data.

- The data for a Table is a list of Rows. A Row is a list of Components.
- Data for each of the *primitive* components consists of the default value to be displayed, specified as a String, and also the preferred width and height for this component.
- 1. Draw the class diagram for this collection of classes.
- 2. Design the methods needed to count the number of primitive GUI components in a given GUI Component.
- 3. Design the methods needed to determine the height of a given GUI Component. The height of a table is the sum of the heights of the Rows. The height of a  $Row$  is the maximum of its components' heights.

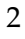

# 4.5 Problem

The following class diagram defines data that represents web pages.

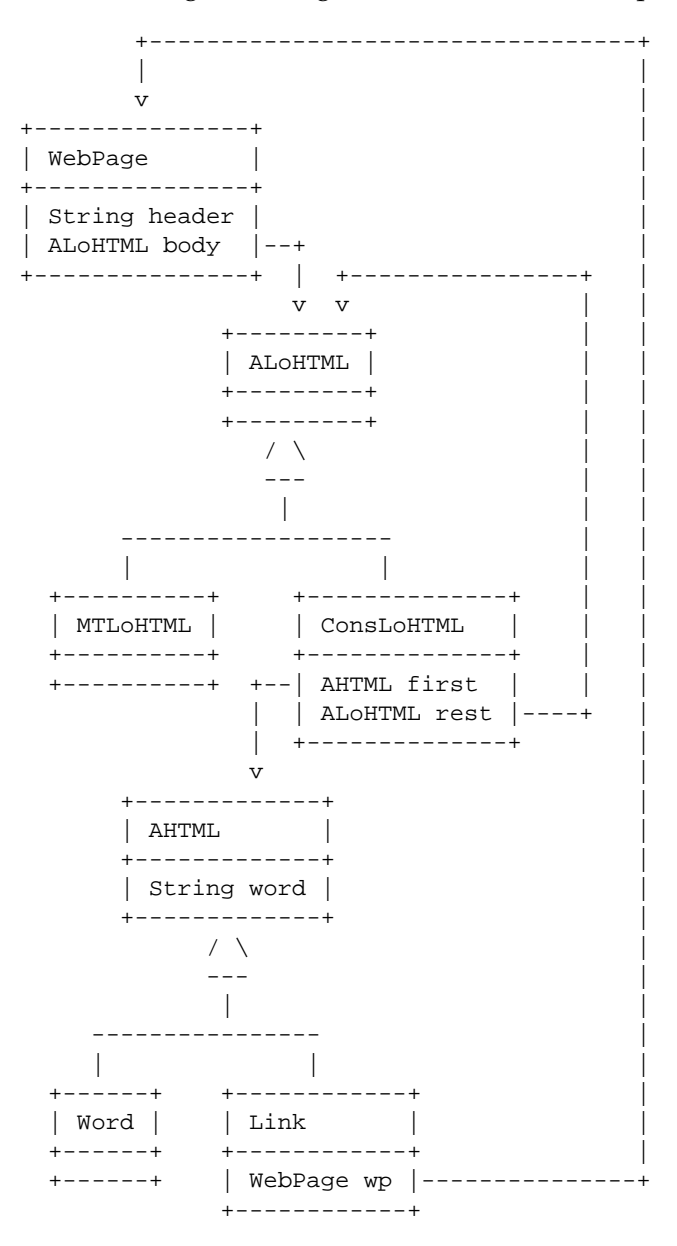

1. Translate this data definition into Java classes and make examples of the data.

3

- 2. Design the method allWords, which produces a list of all words in the web page (all strings, including the header string).
- 3. Design the method pages, which produces the list of immediate words on a page. That is, it consumes a WebPage and produces a list of String. An immediate word on a list of HTML elements is defined as follows:
	- an HTML element that is a Word the method extracts the word from the Word.
	- for an HTML element that is a Link, the method extracts the word from the Link.
- 4. Design the method occurs, which determines whether the given word occurs in the web page or its embedded pages.